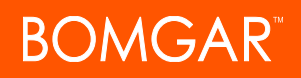

### **Privileged Access 16.1 Available Features**

#### **Features for Access Console Users**

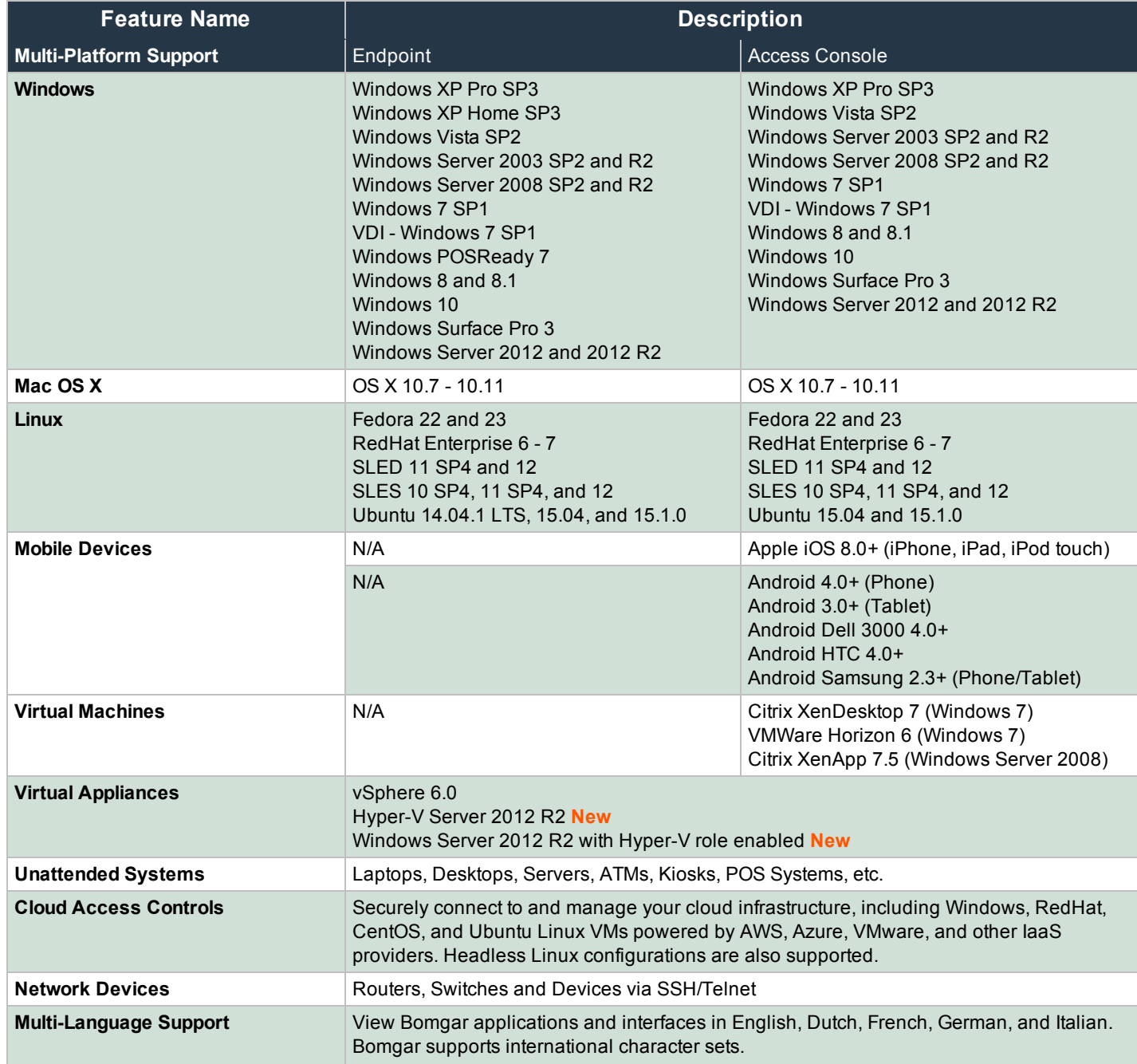

CONTACT BOMGAR info@bomgar.com | 866.205.3650 (US) | +44 (0) 1628 480 210 (UK/EMEA) BOMGAR.COM 1

© 2016 Bomgar Corporation. All rights reserved worldwide. BOMGAR and the BOMGAR logo are trademarks of Bomgar Corporation; other trademarks shown are the property of their respective owners. TC: 11/29/2016

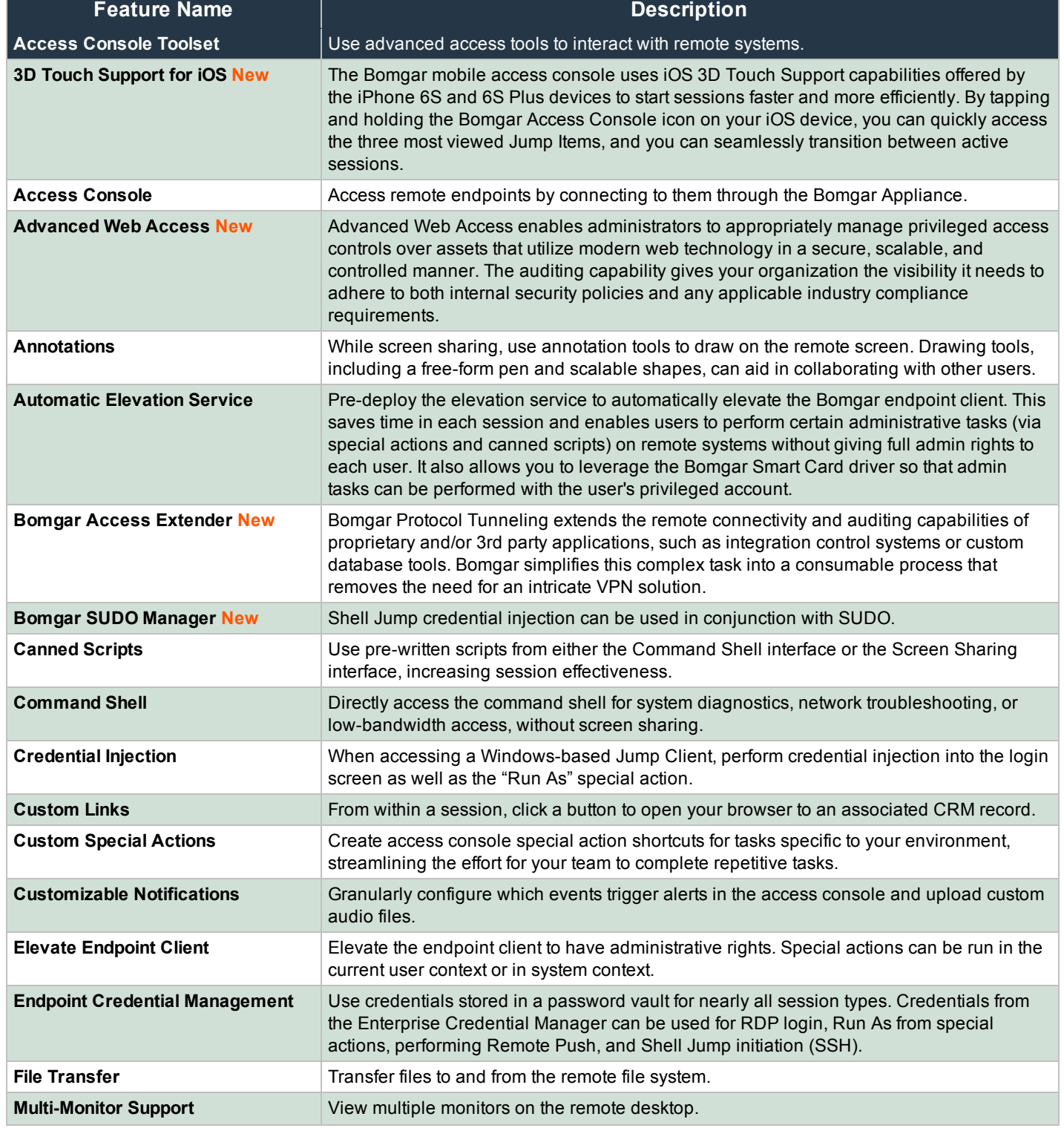

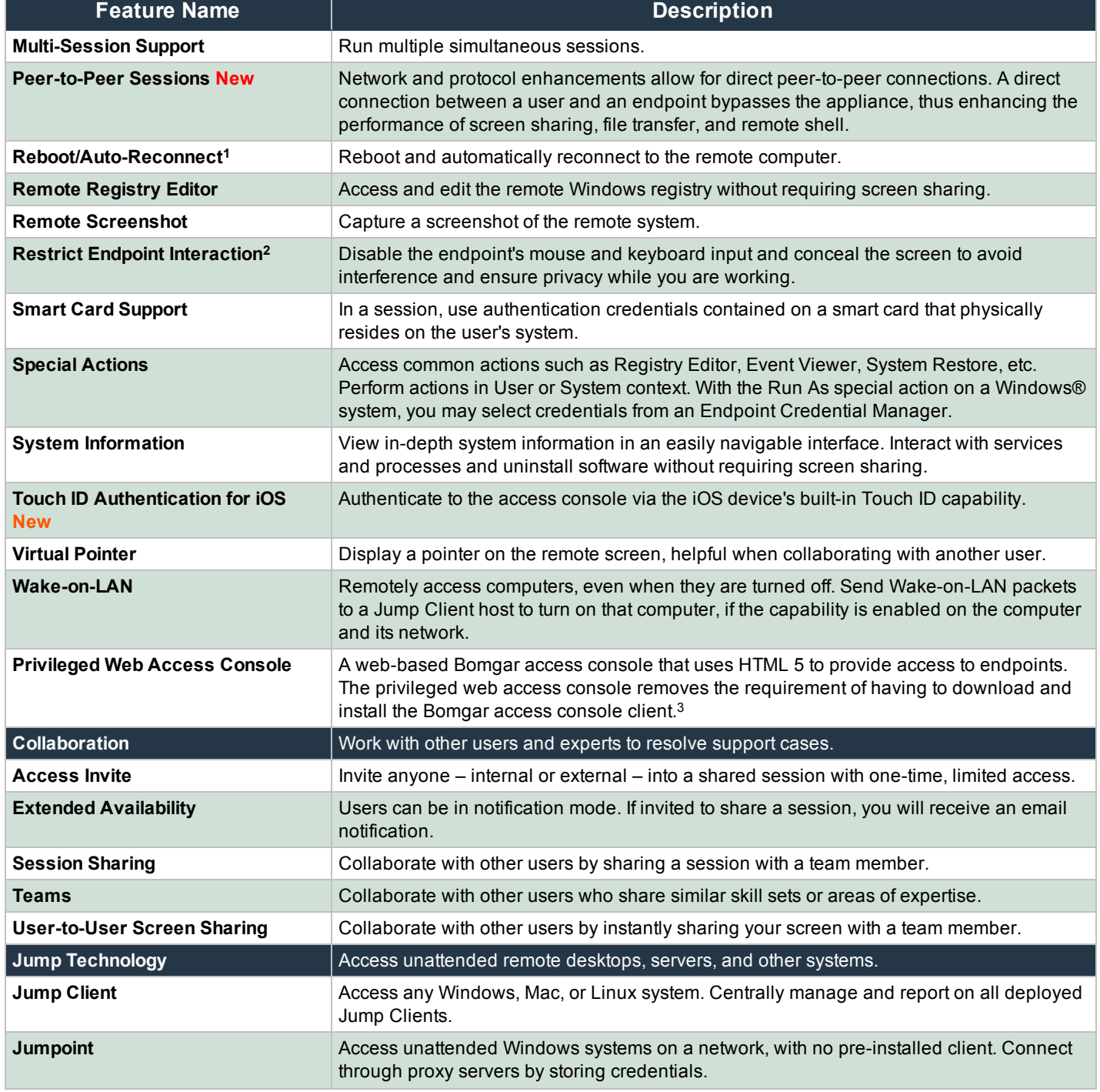

<sup>1</sup>Reboot/Auto-Reconnect is not supported on Mac computers.

<sup>2</sup>Restrict Endpoint Interaction is limited to disabling the mouse and keyboard on Windows 8 and above. 3Not available in Windows 10.

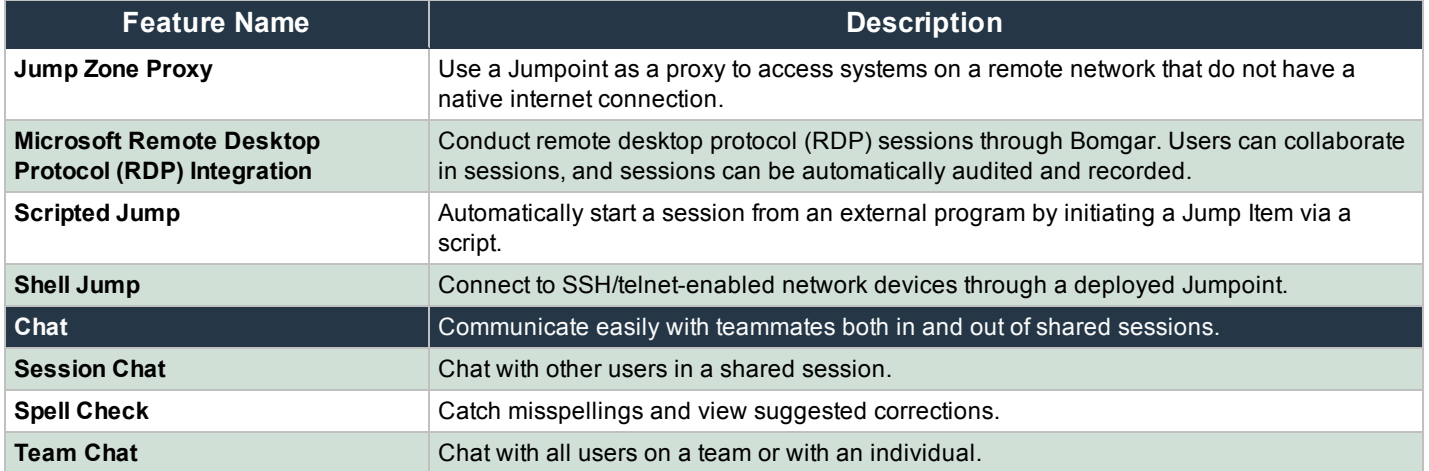

*Features for Access Console Users*

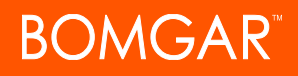

#### **Features for Managers**

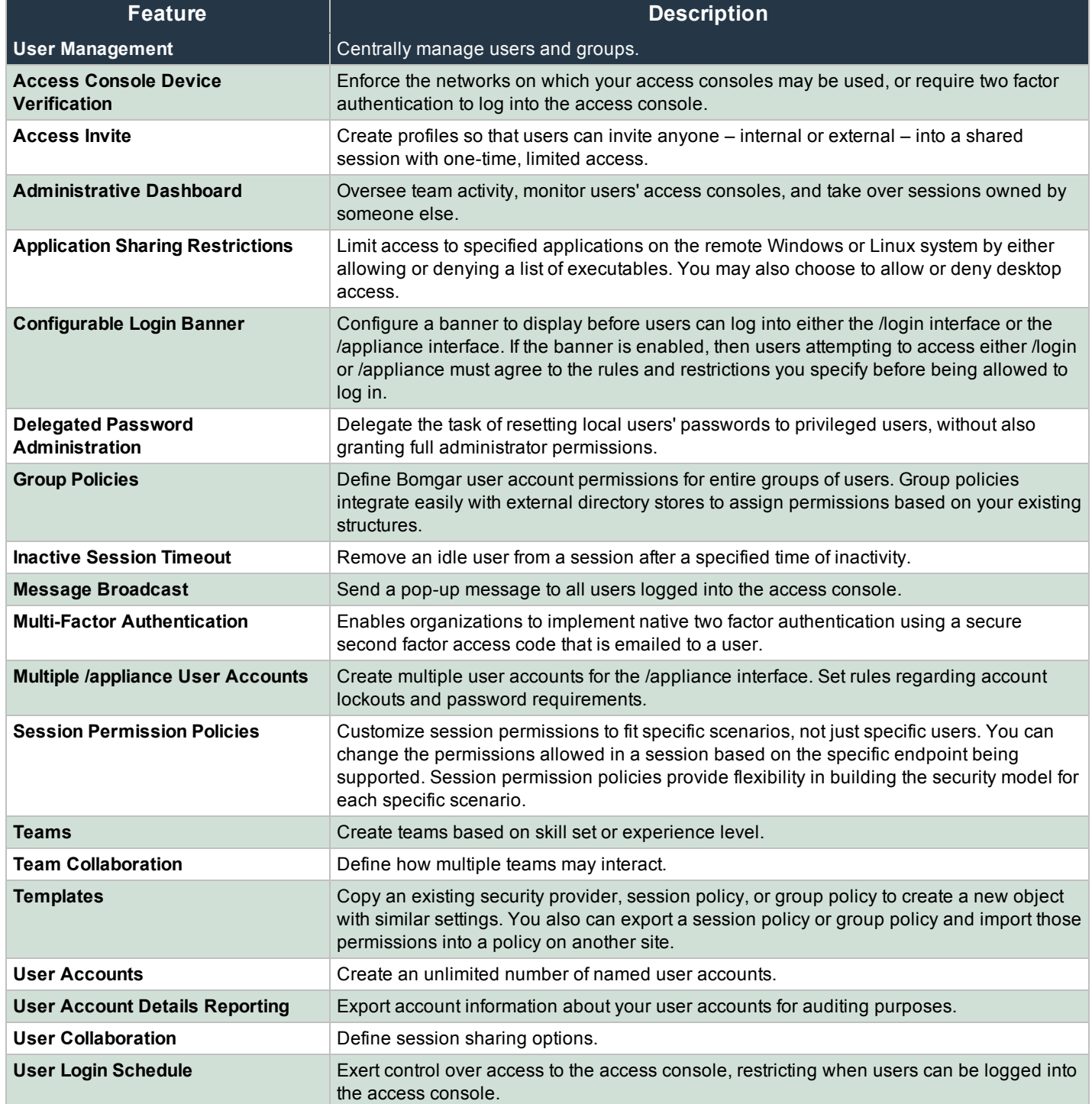

© 2016 Bomgar Corporation. All rights reserved worldwide. BOMGAR and the BOMGAR logo are trademarks of Bomgar Corporation; other trademarks shown are the property of their respective owners. TC: 11/29/2016

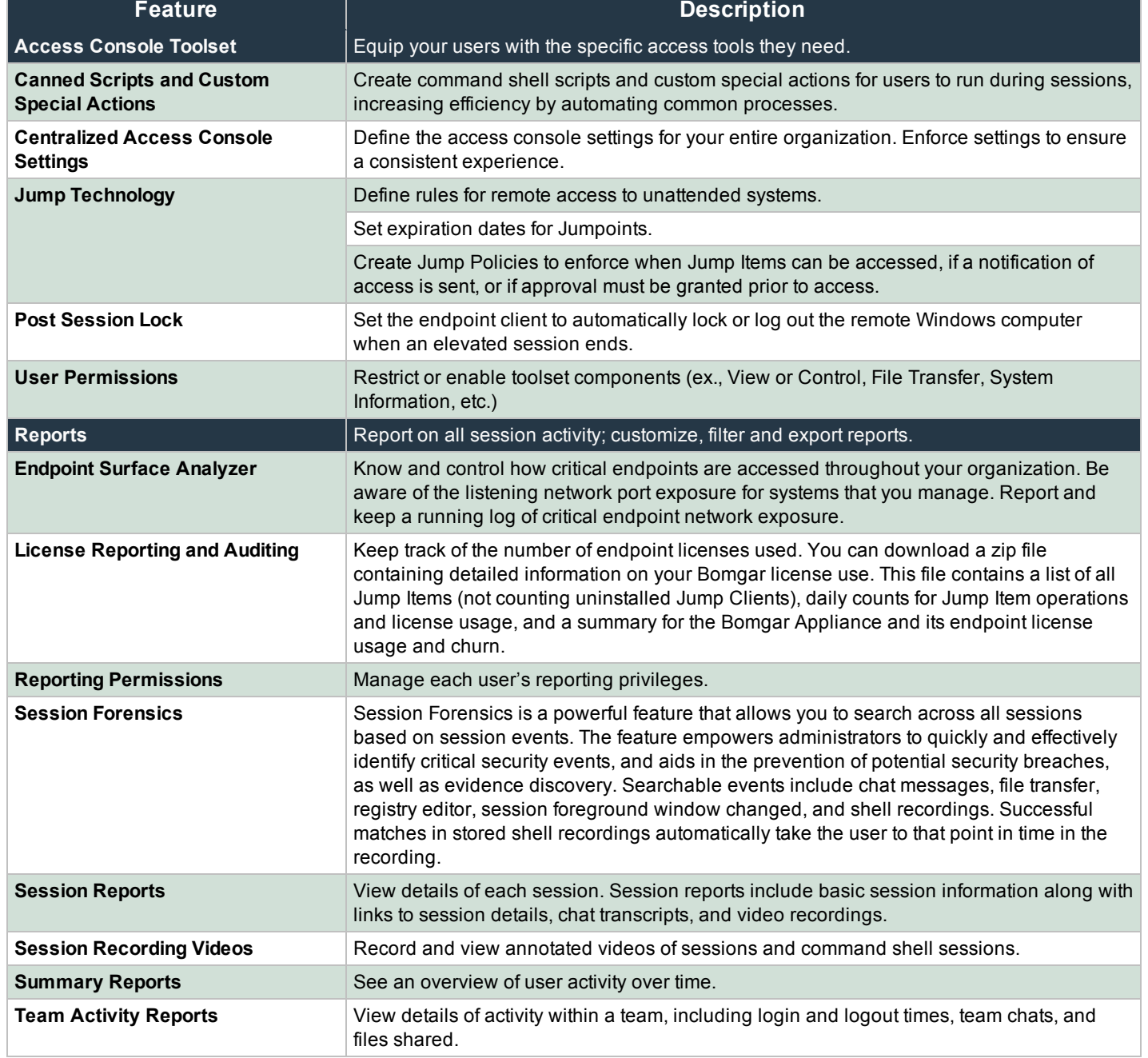

*Features for Support Managers*

CONTACT BOMGAR info@bomgar.com | 866.205.3650 (US) | +44 (0) 1628 480 210 (UK/EMEA) BOMGAR.COM 6

© 2016 Bomgar Corporation. All rights reserved worldwide. BOMGAR and the BOMGAR logo are trademarks of Bomgar Corporation; other trademarks shown are the property of their respective owners. TC: 11/29/2016

#### **Features for System Administrators**

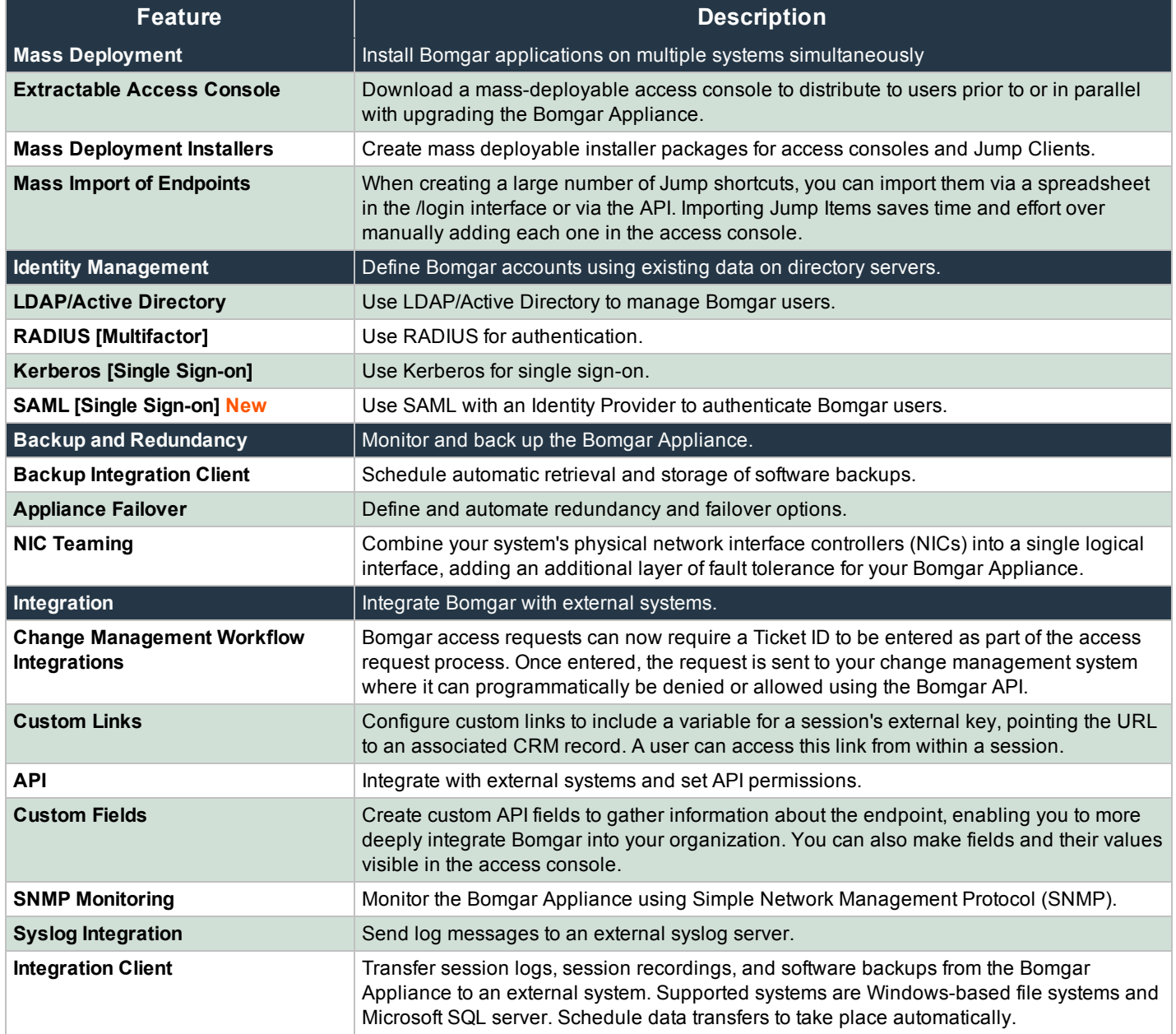

*Features for System Administrators*

CONTACT BOMGAR info@bomgar.com | 866.205.3650 (US) | +44 (0) 1628 480 210 (UK/EMEA) BOMGAR.COM 7

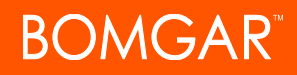

### **Additional Integration Options**

Additional integration options are available to Bomgar customers, as well. Some integrations must be purchased separately from the Bomgar software. Contact Bomgar Sales for details.

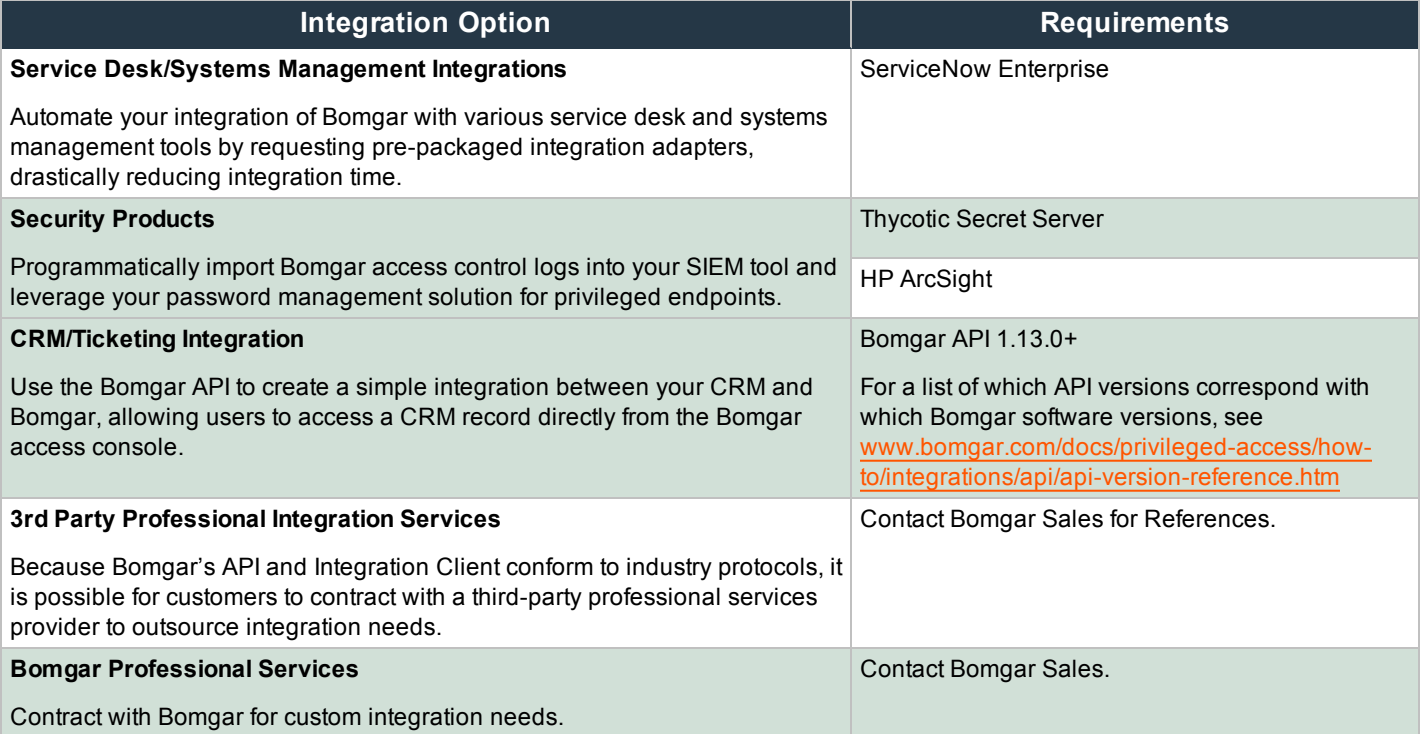

#### *Additional Integration Options for Bomgar*